VERSION APPLICABLE AU 14/06/2019

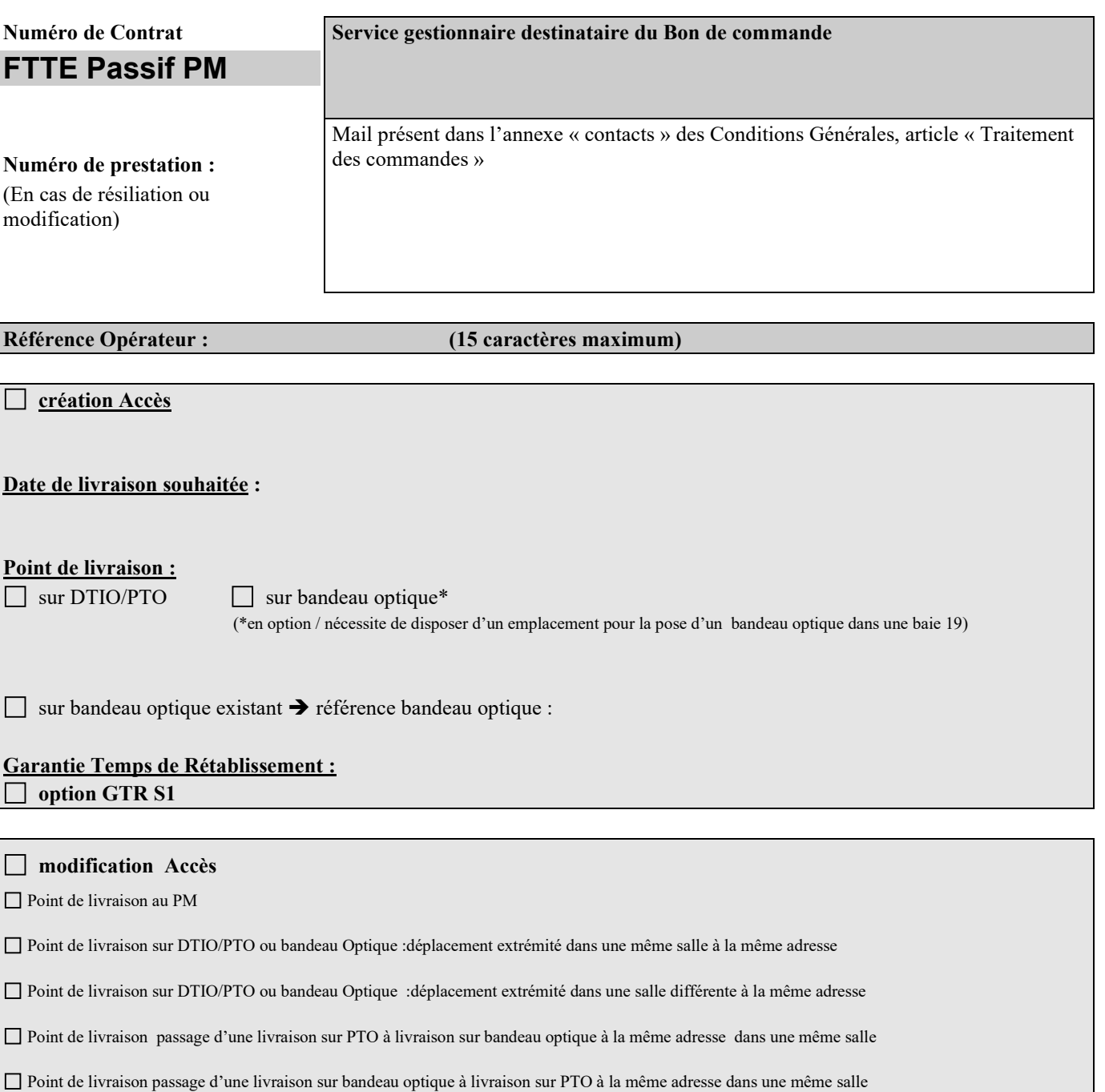

 **résiliation Accès**

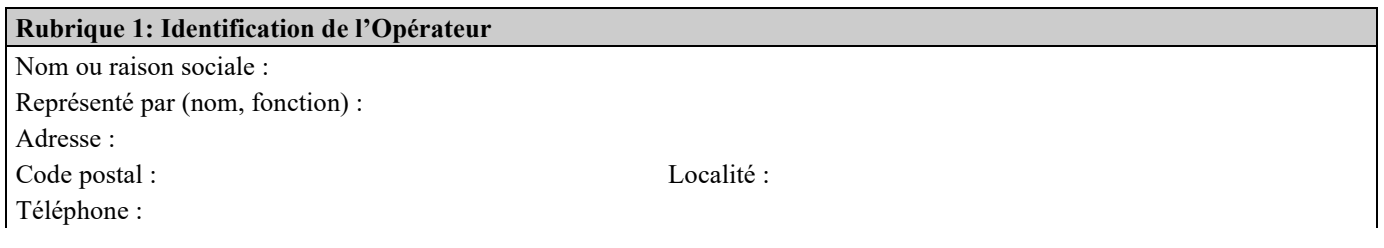

VERSION APPLICABLE AU 14/06/2019

E-mail : Code SIRET : Code NAF : Numéro compte de facturation : Code Opérateur :

### **Rubrique 2 : Interlocuteur désigné par l'Opérateur**

Nom ou raison sociale : Représenté par (nom, fonction) : Adresse : Code postal : Localité : Téléphone : E-mail :

VERSION APPLICABLE AU 14/06/2019

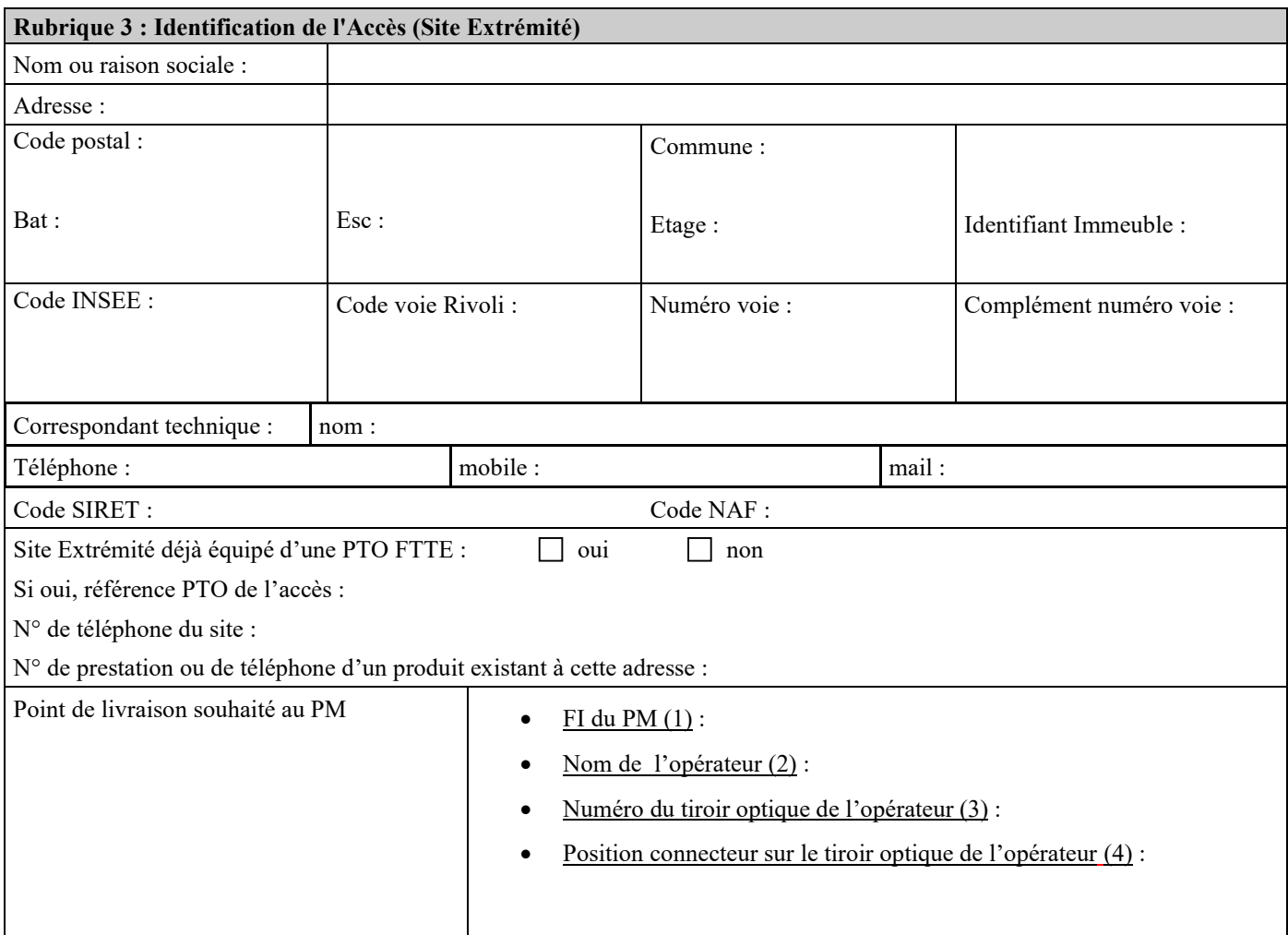

- (1) FI = référence règlementaire du PM (format alphanumérique: FI-00000-0000)
- (2) Indiqué sur le tiroir optique opérateur (format alphanumérique 20 caractères libres maxi)
- (3) format numérique de 1 à 8
- (4) format alphanumérique (format alphanumérique 20 caractères libres maxi)

VERSION APPLICABLE AU 14/06/2019

#### **Rubrique 4 : Dates**

Date de mise à disposition souhaitée :

Date de mise à disposition des locaux du Client Final :

**Rubrique 5 : Précisions complémentaires**

#### **Rubrique 6 : Signature**

L'Opérateur reconnaît que l'envoi du présent Bon de commande par télécopie a la même valeur que celle accordée à l'original.

Fait le,

Pour l'Opérateur

Nom du signataire :

VERSION APPLICABLE AU 14/06/2019

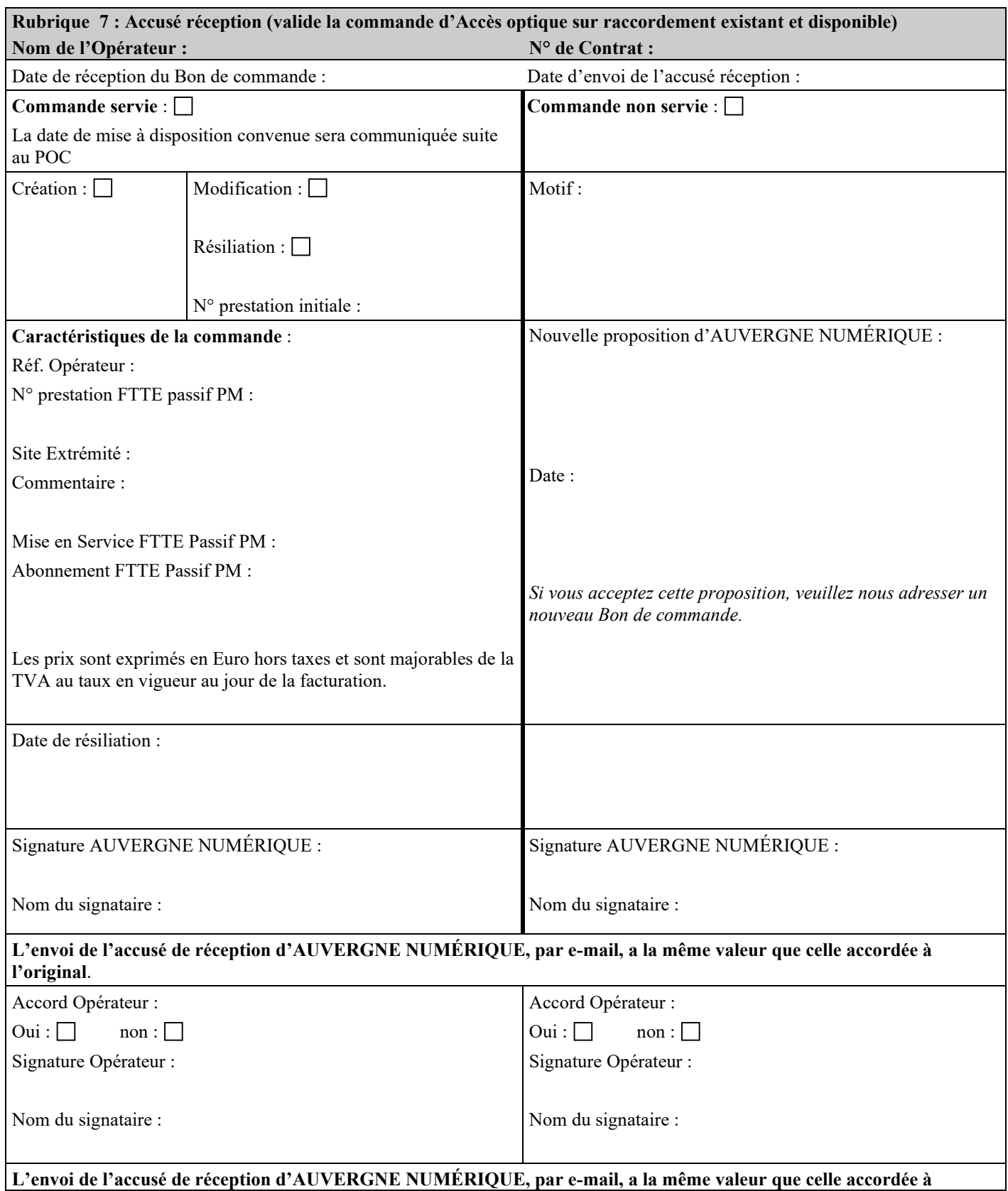

VERSION APPLICABLE AU 14/06/2019

#### **l'original**.

#### **Remarque:**

Le numéro de prestation de l'Accès est communiqué par le système d'information d'AUVERGNE NUMÉRIQUE gestionnaire du Contrat. AUVERGNE NUMÉRIQUE fournit ce numéro à l'Opérateur avec l'accusé de réception du Bon de commande. En cas de dérangement d'un Accès, l'Opérateur communiquera impérativement à AUVERGNE NUMÉRIQUE :

- son numéro de Contrat,
- le numéro de prestation de l'Accès en dérangement.